### **Numerical Python**

CS*101* lec14

### Errors & Exceptions

2018-11-19

quiz: quiz14 due on Tues 05/11 lab: lab on Fri 08/11 hw: hw07 due 06/11 exam:  $exam02$  from  $1ec06-13$  on 13 Nov  $@8$  pm Paper Exam - MCQs + Coding Qestions

### **Roadmap**

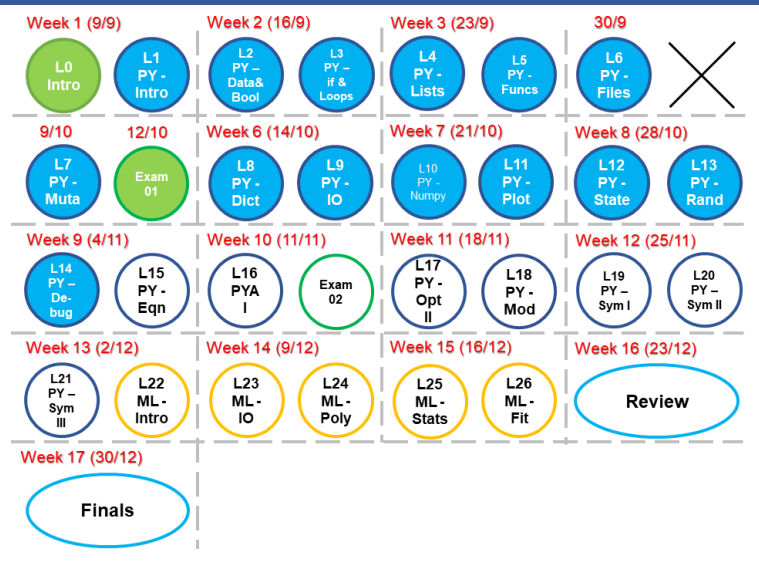

Error, Errors Everywhere!

- A. Explain the difference between errors, exceptions, and bugs.
- B. Identify the types of exceptions raised by Python and their sources.
- C. Use exception handling to avoid program crashes.
- D. Identify why numerical (truncation) error occurs and when it is likely to do so, including countermeasures like 'isclose' and 'allclose'.
- A. All models are wrong but some are more useful!
- B. Each state tells the condition of the simulation at that particular time
- C. Print() and Plot() to see what is happening

# **When Things GoWrong...**

# **After 6 hrs still wrong...**

A SyntaxError - also parsing error. Python does not like your structure. Missing ':', '()' etc. Displays a little 'arrow' pointing at the earliest point in the line where the error was detected

- A SyntaxError also parsing error. Python does not like your structure. Missing ':', '()' etc. Displays a little 'arrow' pointing at the earliest point in the line where the error was detected
- B Exceptions errors found during running A NameError - name of function or variables not found

- A SyntaxError also parsing error. Python does not like your structure. Missing ':', '()' etc. Displays a little 'arrow' pointing at the earliest point in the line where the error was detected
- B Exceptions errors found during running
	- A NameError name of function or variables not found
	- B TypeError operations on different data types

- A SyntaxError also parsing error. Python does not like your structure. Missing ':', '()' etc. Displays a little 'arrow' pointing at the earliest point in the line where the error was detected
- B Exceptions errors found during running
	- A NameError name of function or variables not found
	- B TypeError operations on different data types
	- C ZeroDivisionError

- A SyntaxError also parsing error. Python does not like your structure. Missing ':', '()' etc. Displays a little 'arrow' pointing at the earliest point in the line where the error was detected
- B Exceptions errors found during running
	- A NameError name of function or variables not found
	- B TypeError operations on different data types
	- C ZeroDivisionError
	- D FileNotFoundError

- A SyntaxError also parsing error. Python does not like your structure. Missing ':', '()' etc. Displays a little 'arrow' pointing at the earliest point in the line where the error was detected
- B Exceptions errors found during running
	- A NameError name of function or variables not found
	- B TypeError operations on different data types
	- C ZeroDivisionError
	- D FileNotFoundError
	- E IndexError wrong index used

- A SyntaxError also parsing error. Python does not like your structure. Missing ':', '()' etc. Displays a little 'arrow' pointing at the earliest point in the line where the error was detected
- B Exceptions errors found during running
	- A NameError name of function or variables not found
	- B TypeError operations on different data types
	- C ZeroDivisionError
	- D FileNotFoundError
	- E IndexError wrong index used
	- F KeyError in dictionary

- A SyntaxError also parsing error. Python does not like your structure. Missing ':', '()' etc. Displays a little 'arrow' pointing at the earliest point in the line where the error was detected
- B Exceptions errors found during running
	- A NameError name of function or variables not found
	- B TypeError operations on different data types
	- C ZeroDivisionError
	- D FileNotFoundError
	- E IndexError wrong index used
	- F KeyError in dictionary
	- G IndentationError wrong or no indent

- A SyntaxError also parsing error. Python does not like your structure. Missing ':', '()' etc. Displays a little 'arrow' pointing at the earliest point in the line where the error was detected
- B Exceptions errors found during running
	- A NameError name of function or variables not found
	- B TypeError operations on different data types
	- C ZeroDivisionError
	- D FileNotFoundError
	- E IndexError wrong index used
	- F KeyError in dictionary
	- G IndentationError wrong or no indent
	- H .... more

## **Types of Bugs**

A few working definitions:

**Errors**—errors which cause the program to be unrunnable (cannot be handled at run time). In Python, it is mostly Syntax errors.

### **Types of Bugs**

#### A few working definitions:

**Errors**—errors which cause the program to be unrunnable (cannot be handled at run time). In Python, it is mostly Syntax errors.

**Exceptions**—unusual behavior duing running (although not necessarily unexpected behavior, particularly in Python). Means there is no Syntax Error. Python liked your structure, run your code but found non-logic errors.

### **Types of Bugs**

#### A few working definitions:

**Errors**—errors which cause the program to be unrunnable (cannot be handled at run time). In Python, it is mostly Syntax errors.

**Exceptions**—unusual behavior duing running (although not necessarily unexpected behavior, particularly in Python). Means there is no Syntax Error. Python liked your structure, run your code but found non-logic errors.

**Bugs**—include errors and exceptions, but also miswritten, ambiguous, or incorrect code which in fact runs but does not advertise its miscreancy (i.e., does not tell you that anything is wrong)

### **Common exceptions**

- A. SyntaxError—check missing colons or parentheses
- B. NameError—check for typos, function definitions
- C. TypeError—check variable types
- D. ValueError—check function parameters
- E. FileNotFoundError—check that files exist

### **Common exceptions**

- A. IndexError—don't reference nonexistent list elements
- B. KeyError—similar to an IndexError, but for dictionaries
- C. ZeroDivisionError
- D. IndentationError—check that spaces and tabs aren't mixed

```
# calculate squares
d = list(range(10))while i < 10:
    d[i] = d[i] ** 2.0
    i + = 1
```
Which error would this code produce?

- A SyntaxError
- B IndexError
- C ValueError
- D NameError

```
# calculate squares
d = list(range(10))while i < 10:
    d[i] = d[i] ** 2.0
    i + = 1
```
Which error would this code produce?

- A SyntaxError
- B IndexError
- C ValueError
- D NameError *⋆*

Which of the following would produce TypeError?

 $A'2' + 2$ B 2 / 0  $C$  2e8 + (1+0j)  $D'2' * 2$ 

Which of the following would produce TypeError?

A  $'2' + 2*$ B 2 / 0  $C$  2e8 + (1+0j)  $D'2' * 2$ 

## **Program stack**

**Traceback**—listing of function calls on the stack at the time the exception arises

## **Program stack**

**Traceback**—listing of function calls on the stack at the time the exception arises

```
def fun1():
    fun2()
def fun2():
    fun3()
def fun3():
    assert 1 == 2fun1()
```
### **Program stack**

fun1()

```
AssertionError
                                                                    Traceback (most recent call last)
                        <ipython-input-1-b0cb5ad6fd6e> in <module>()
                        8 assert 1 == 2<br>9
                        \cdots 10 fun1()
                        <ipython-input-1-b0cb5ad6fd6e> in fun1()
                       1 \text{ def } \text{funl}():<br>----> 2 \text{fun2}()\begin{array}{cc}\n3 & 4 \text{ def } \text{fun2}() : \\
5 & \text{fun2}() \n\end{array}<ipython-input-1-b0cb5ad6fd6e> in fun2()
                            \begin{array}{r} 3 \\ 4 \text{ def } \text{fun2}(): \\ 5 \text{ cm}^2() \end{array}- \rightarrow 5 fun3()<br>6
                              7 \text{ def } \text{fun3} ():
                        <ipython-input-1-b0cb5ad6fd6e> in fun3()
                           6<br>
7 \text{ def } \text{fun3} :
                        - \rightarrow 8 assert 1 == 2
                             910 \text{ funl}()After 6 hrs still wrong... 10/41
```
# **Handling Exceptions**

Most of the time, we do not want errors to happen.

Most of the time, we do not want errors to happen. But it happens

Most of the time, we do not want errors to happen. But it happens Next best thing is we do not want our program to crash (stop executing)!

Most of the time, we do not want errors to happen.

But it happens

Next best thing is we do not want our program to crash (stop executing)!

We can tell Python to  $try$  a block of code, and it will run normally except if something goes wrong.

```
Most of the time, we do not want errors to happen.
   But it happens
   Next best thing is we do not want our program to crash
   (stop executing)!
   We can tell Python to try a block of code, and it will run
   normally except if something goes wrong.
# calculate square roots
d = list(\text{range}(10))r = []for i in d:
    try:
         r[i] = sqrt(d[i])except:
         print( 'An error occurred.' )
```
break

### **Try**

The advantage: you can handle the error and **execution can proceed normally**.

The disadvantage: the traceback doesn't appear automatically.
#### **Try**

The advantage: you can handle the error and **execution can proceed normally**.

The disadvantage: the traceback doesn't appear automatically.

This also doesn't guard against errors or bugs which don't raise an exception: like your logic errors

#### **Try structure**

```
try:
    # the main code
    # if an error occurs, it goes into "except:"
                         immediately
except:
    # an error occurs
else: (optional)
    # if no error occurs
finally: (optional)
    # this always happens, error or no error
```
Note: except: or except XXXError: both will work. XXXError is the list of errors/exceptions from Python

```
denom = 0
while True:
    try:
        # Read int from console/prompt.
        denom = input()# Use as denominator.
        i = 1 / float (denom)
        print(i)
    except:
       print("non-numeric value entered")
    else:
       print(i, "again")
    finally:
       if denom == 'q': break
```
## **Examples**

If we lose the information on what and where went wrong, our debugging step may not be appropriate.

#### **Examples**

If we lose the information on what and where went wrong, our debugging step may not be appropriate.

What could have gone wrong in the code below?

```
try:
   filename = 'spring.data'
   datafile = open( filename,'r' )
   data = datafile.readlines()
except:
   print( 'Something went wrong.' )
```
### **Be specific!!!**

Use  $try$  at the finest degree of precision you can:

```
filename = 'spring.data'
try:
   datafile = open( filename,'r' )
except:
   print( 'Unable to open file "%s".'%filename )
```
#### **Be specific!!!**

Use  $try$  at the finest degree of precision you can:

```
filename = 'spring.data'
try:
    datafile = open( filename,'r' )
except:
    print( 'Unable to open file "%s".'%filename )
is better than
filename = 'spring.data'
try:
    datafile = open( filename,'r' )
    for line in data:
        ...
except:
```

```
Handling Exceptions 17/41
```
...

```
a = [ 'a', 'n', 'y' ]try:
  a[ 3 ] = '.'
except IndexError:
   pass # does nothing
a[0][0] = 'b'
```
Which uncaught error will cause this code to terminate?

- A IndexError
- B TypeError
- C KeyError

```
a = [ 'a', 'n', 'y' ]try:
  a[ 3 ] = '.'
except IndexError:
   pass # does nothing
a[0][0] = 'b'
```
Which uncaught error will cause this code to terminate?

- A IndexError
- B TypeError *⋆*(where?)
- C KeyError

```
???
try:
  a[ 4 ] * = 2except TypeError:
   pass
else:
    print( 'No error arose.' )
```
Which line replacing the ??? will raise an uncaught error?

```
A a = '12345'B a = [1, 2, 3, 4]C a = ( 1, 2, 3, 4, 5)
D a = np.ones( 10, ) )
```

```
???
try:
  a[ 4 ] * = 2except TypeError:
   pass
finally:
   print( 'No error arose.' )
```
Which line replacing the ??? will raise an uncaught error?

```
A a = '12345'B a = [1, 2, 3, 4] \star (why?)
C a = ( 1, 2, 3, 4, 5)
D a = np.ones( (10, ) )
```
# **Numerical Error ???**

In [2]: 
$$
a = 0.1
$$
  
b = 0.2 - 0.1  
a == b

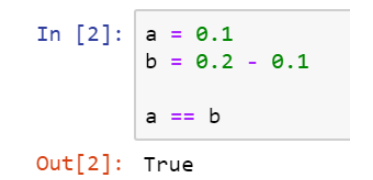

In [2]: 
$$
a = 0.1
$$
  
\n $b = 0.2 - 0.1$   
\n $a == b$   
\nOut[2]: True  
\nIn [3]:  $a = 0.2$   
\n $b = 0.3 - 0.1$   
\n $a == b$ 

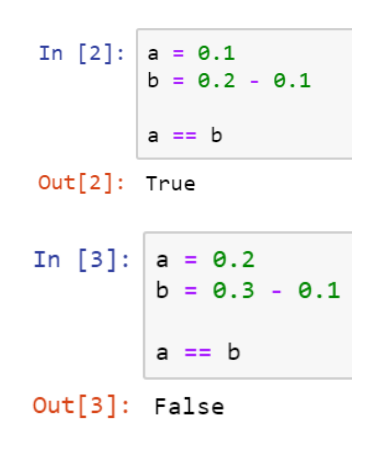

# **floats in binary**

## **floats in binary**

Represent 5.375 in binary?

 $5.375 = 2^2 + 2^0 + 2^{-2} + 2^{-3}$ 

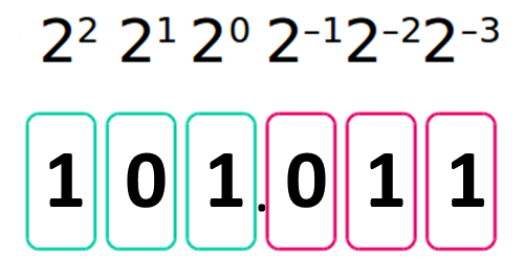

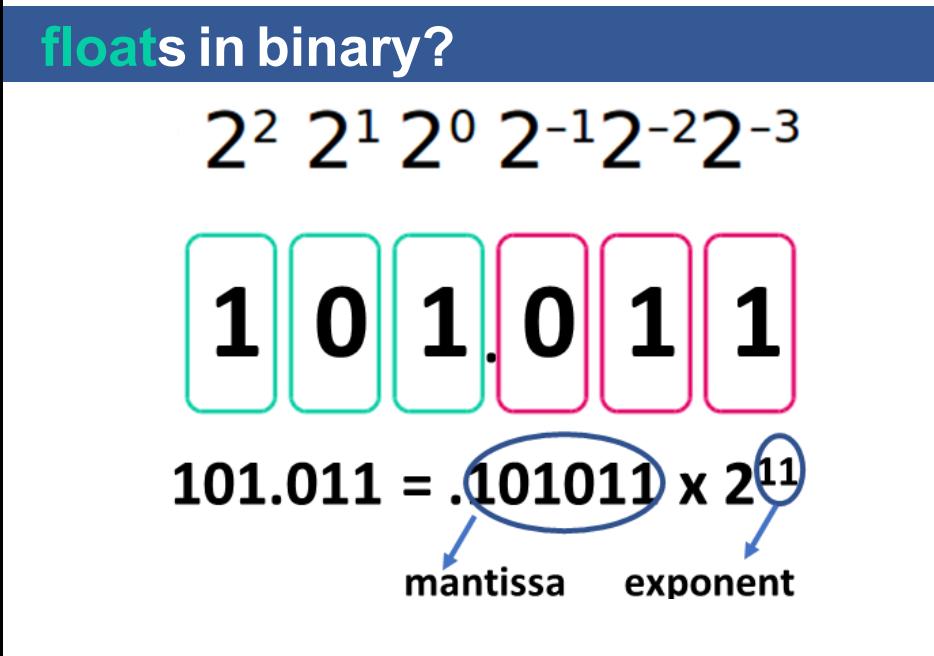

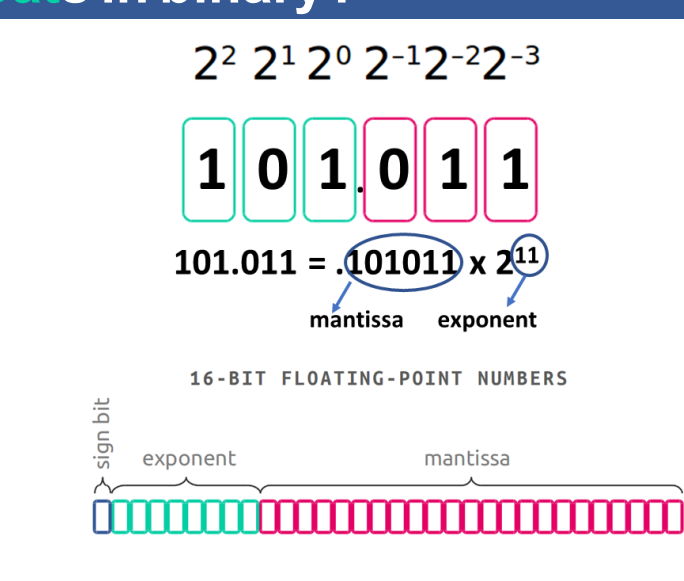

# **floats in binary?**

Python uses 53 bits precision. But we will just look at 9 bits that also tell the same story:

 $0.1 = 0.000110011$ 

 $\mathbf{1}$ 

53

Python uses 53 bits precision. But we will just look at 9 bits that also tell the same story:

 $0.1 = 0.000110011$ 

 $0.2 = 0.001100110$ 

 $0.3 = 0.010011010$ 

 $\mathbf{1}$ 

53

53

53 54 55

Python uses 53 bits precision. But we will just look at 9 bits that also tell the same story:

53  $0.1 = 0.000110011$ 

 $0.2 = 0.001100110$ 

 $0.3 = 0.010011010$ 

 $0.2 - 0.1 = 0.000110011$  same as 0.1  $0.3 - 0.1 = 0.001100111$  different from 0.2

 $\mathbf{1}$ 

53

53 54 55

#### from **math** or **numpy**,

math.isclose(a, b, rel\_tol=1e-05, abs\_tol=1e-08) np.isclose( a, b, rtol=1e-05, atol=1e-08) np.allclose(a, b, rtol=1e-05, atol=1e-08)  $rtol$  = relative tolerance => abs(a - b) / abs(b)  $atol = absolute$  rolerance => abs(a - b)

#### > math.isclose() compares numbers

> np.isclose() compares numbers or individual numbers in an array or list or tuple. It returns an array of bool if it compares an array or list or tuple.

np.allclose() **to return** false<br><sup>Numerical Error ???</sup> > np.allclose() same as np.isclose() but returns only a single bool. Any false result from the array makes

"Debugging is twice as hard as writing the code in the first place. Therefore, if you write the code as cleverly as possible, you are, by definition, not smart enough to debug it."

"Debugging is twice as hard as writing the code in the first place. Therefore, if you write the code as cleverly as possible, you are, by definition, not smart enough to debug it."

"The most effective debugging tool is still careful thought, coupled with judiciously placed print statements."

"Debugging is twice as hard as writing the code in the first place. Therefore, if you write the code as cleverly as possible, you are, by definition, not smart enough to debug it."

"The most effective debugging tool is still careful thought, coupled with judiciously placed print statements."

"Controlling complexity is the essence of computer programming." — Brian Kernighan

When do things go wrong?

When do things go wrong? Three categories of problems:

- A. before the code runs
- B. while the code is running
- C. in the results

A. Start early.

- A. Start early.
- B. Read the problem statement carefully.

- A. Start early.
- B. Read the problem statement carefully.
- C. Chart the flow of the program.

- A. Start early.
- B. Read the problem statement carefully.
- C. Chart the flow of the program.
- D. Add print statements.

- A. Start early.
- B. Read the problem statement carefully.
- C. Chart the flow of the program.
- D. Add print statements.
- E. Break the program down into functions.

- A. Start early.
- B. Read the problem statement carefully.
- C. Chart the flow of the program.
- D. Add print statements.
- E. Break the program down into functions.
- F. Document functions before writing them.
## **Debugging strategies**

- A. Start early.
- B. Read the problem statement carefully.
- C. Chart the flow of the program.
- D. Add print statements.
- E. Break the program down into functions.
- F. Document functions before writing them.
- G. Explain it to someone else.

### **Debugging strategies**

- A. Start early.
- B. Read the problem statement carefully.
- C. Chart the flow of the program.
- D. Add print statements.
- E. Break the program down into functions.
- F. Document functions before writing them.
- G. Explain it to someone else.
- H. Make no assumptions! If your thinking is not precise, your code will not be precise.

### **Debugging strategies**

- A. Start early.
- B. Read the problem statement carefully.
- C. Chart the flow of the program.
- D. Add print statements.
- E. Break the program down into functions.
- F. Document functions before writing them.
- G. Explain it to someone else.
- H. Make no assumptions! If your thinking is not precise, your code will not be precise.
- I. Start over from scratch. Take a fresh look at the problem.

Document your code! Every function should have a docstring.

```
def warning( msg ):
'''Display a warning message.'''
print( 'Warning: %s'%msg)
```
Document your code! Every function should have a docstring.

```
def warning( msg ):
'''Display a warning message.'''
print( 'Warning: %s'%msg)
```
Docstrings explain what the function does and what its parameters are.

They always are triple-quoted strings on the first line of the function block.

Document your code! Every function should have a docstring.

```
def warning( msg ):
'''Display a warning message.'''
print( 'Warning: %s'%msg)
```
Docstrings explain what the function does and what its parameters are.

They always are triple-quoted strings on the first line of the function block.

#### help(warning)

Use descriptive variable names.

Use descriptive variable names. Why do we write comments?

Use descriptive variable names.

Why do we write comments?

For the person who next looks at the code! Also for YOU after you wrote the code a long time ago!

x vals =  $[0,0.1,0.2,0.3,0.4]$  # meters faraday =  $96485.3328959$  # coulombs, # electric charge

Use functions to structure code. This makes code more readable (and debuggable!).

## **Summary**

- A) List of different errors and exceptions (NameError, SyntaxError etc)
- B) The source of these errors and how we can avoid them
- C) Use  $try$  structure at the finest degree of precision that you can
- D) The source of numerical error for float